Подписано электронной подписью:<br>Вержицкий Данил Григорьевич<br>Должность: Директор КГПИ ФГБОУ ВО «КемГУ»<br>Дата и время: 2024-02-21 00:00:00 471086fad29a3b30e244c728abc3661ab35c9d50210dcf0e75e03a5b6fdf6436

МИНИСТЕРСТВО НАУКИ И ВЫСШЕГО ОБРАЗОВАНИЯ РОССИЙСКОЙ ФЕДЕРАЦИИ Федеральное государственное бюджетное образовательное учреждение высшего образования «КЕМЕРОВСКИЙ ГОСУДАРСТВЕННЫЙ УНИВЕРСИТЕТ» Кузбасский гуманитарно-педагогический институт

Факультет информатики, математики и экономики

УТВЕРЖДАЮ Декан А.В. Фомина «9» февраля 2023 г.

#### Рабочая программа дисциплины

#### Б1.В.02.01 Программное обеспечение для обработки растровых изображений

Направление подготовки 44.03.04 Профессиональное обучение (по отраслям)

> Направленность (профиль) подготовки Компьютерный дизайн

> > Программа бакалавриата

Квалификация выпускника бакалавр

> Форма обучения очная, заочная

Год набора 2020

Новокузнецк 2023

# **Оглавление**

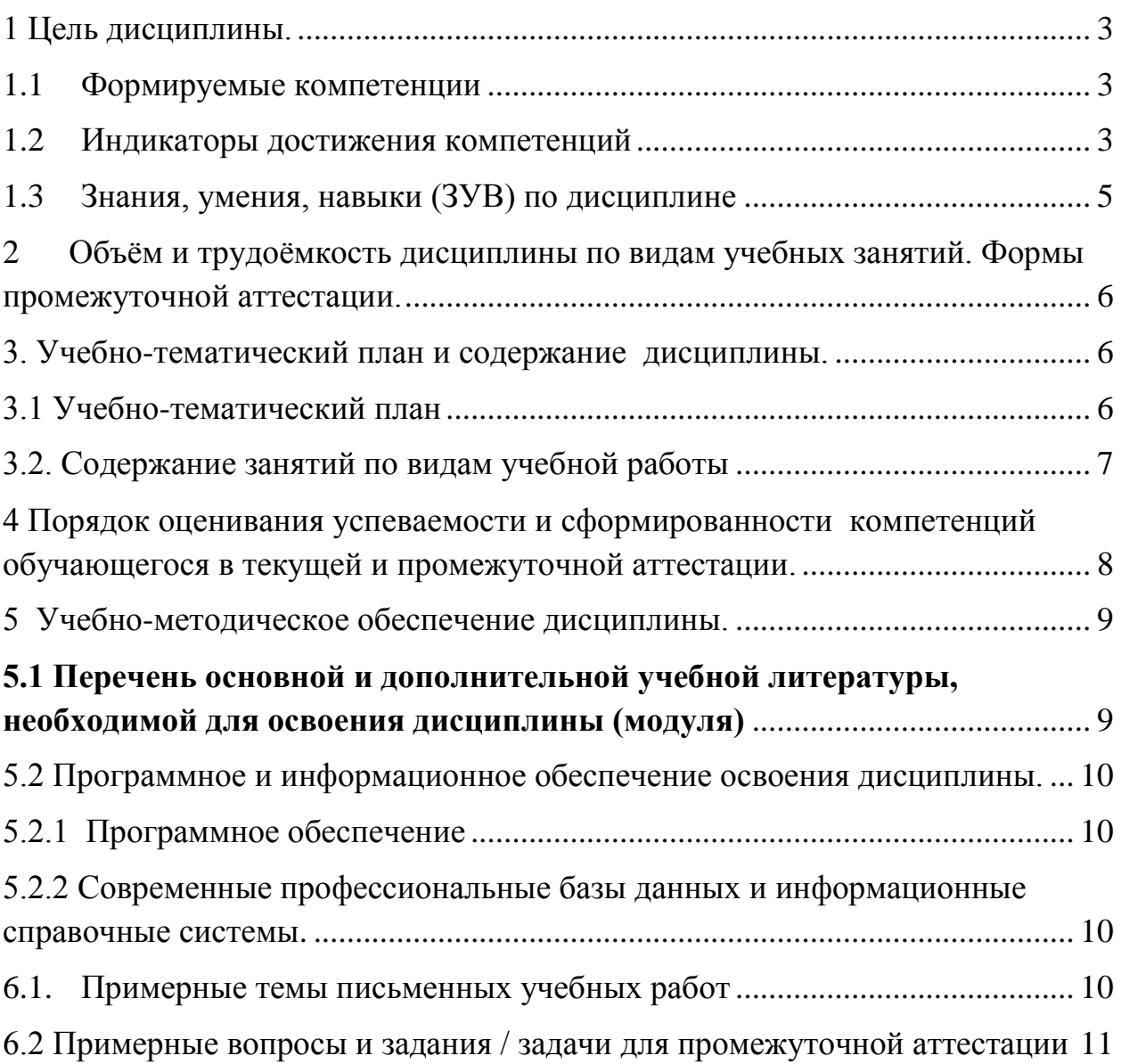

## **1 Цель дисциплины.**

<span id="page-2-0"></span>*Целью изучения дисциплины* является формирование у студентов основных понятий о прикладном программном обеспечении, способах создания и редактирования растровых изображений.

В ходе изучения дисциплины будет сформированы компетенции **ПК-1** (Способен реализовывать программы профессионального обучения, СПО и (или) ДПП по учебным предметам, курсам, дисциплинам (модулям), практикам)**, ПК-2** (Способен обучать профессиональной деятельности в сфере компьютерного дизайна и проектирования веб сайтов)

#### **1.1 Формируемые компетенции**

<span id="page-2-1"></span>Таблица 1 - Формируемые дисциплиной компетенции

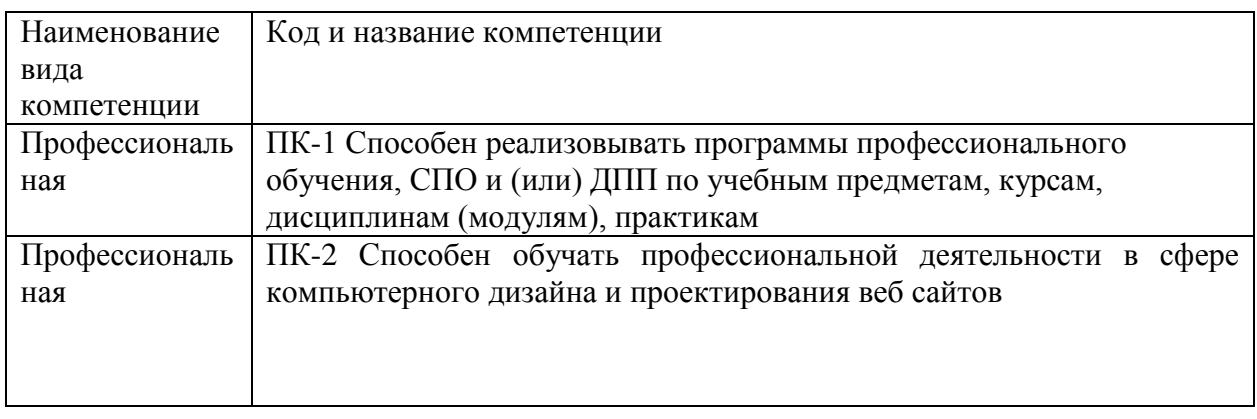

### **1.2 Индикаторы достижения компетенций**

<span id="page-2-2"></span>Таблица 2 – Индикаторы достижения компетенций, формируемые дисциплиной

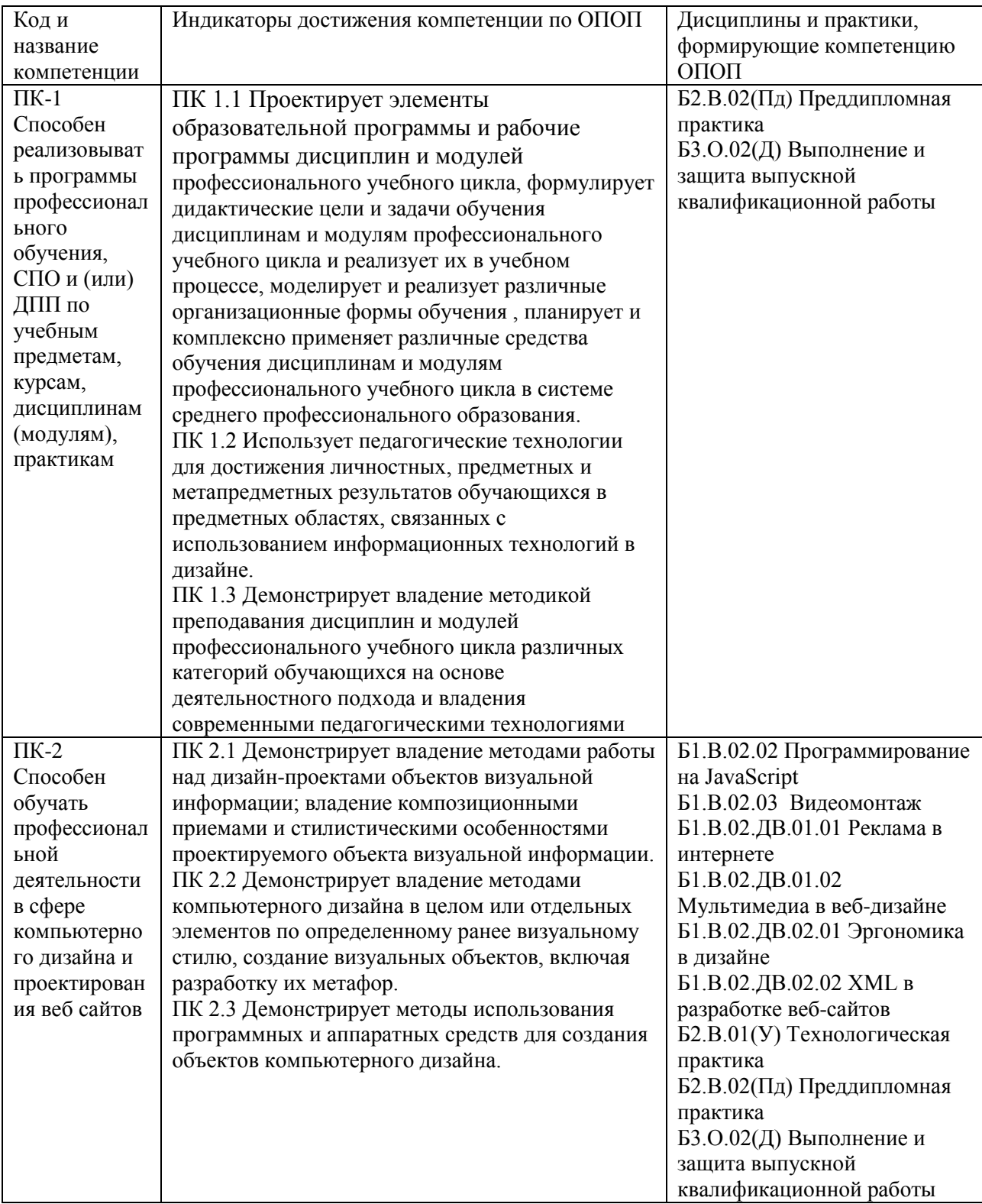

## <span id="page-4-0"></span>**1.3 Знания, умения, навыки (ЗУВ) по дисциплине**

Таблица 3 – Знания, умения, навыки, формируемые дисциплиной

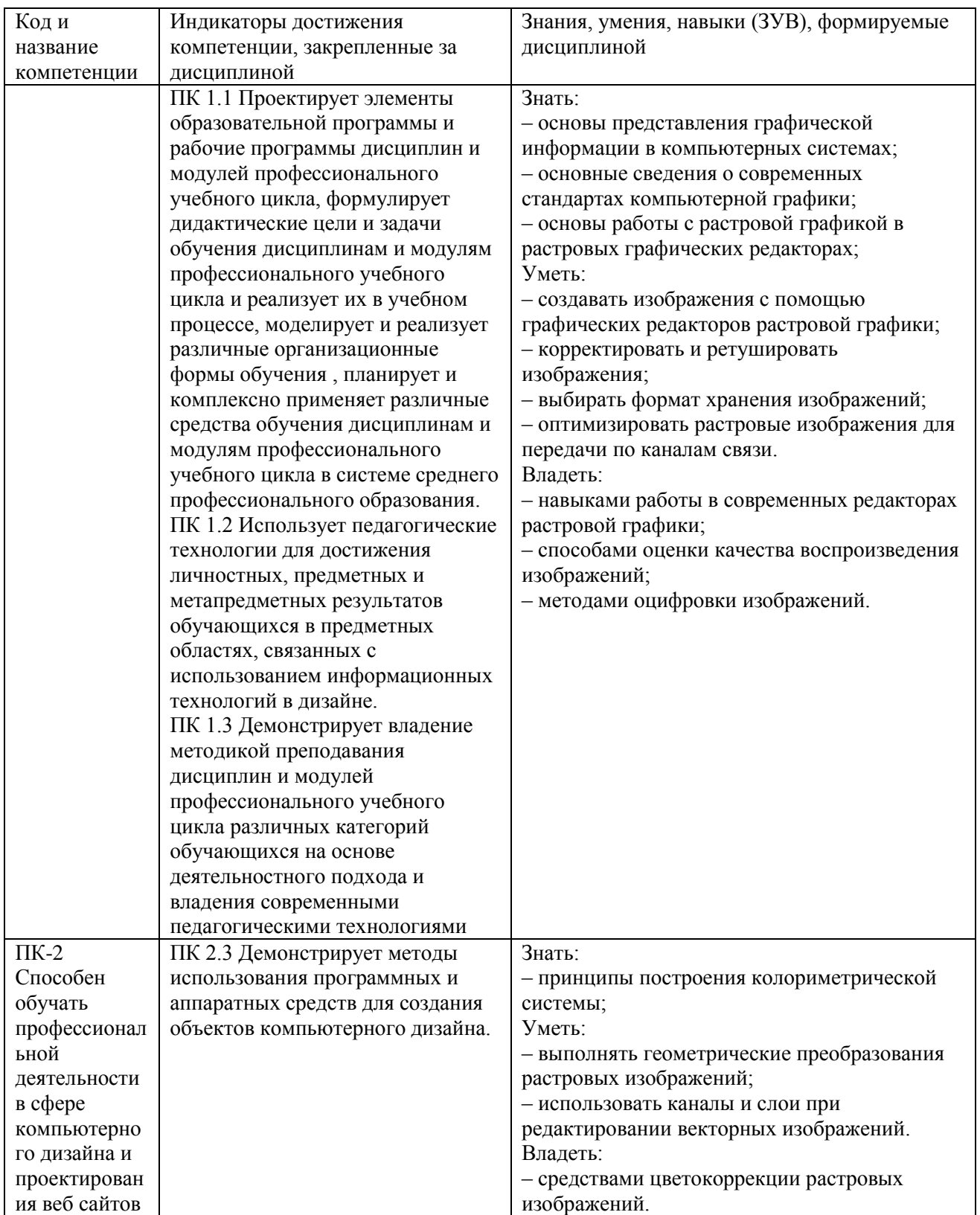

## <span id="page-5-0"></span>**2 Объём и трудоёмкость дисциплины по видам учебных занятий. Формы промежуточной аттестации.**

Таблица 4 – Объем и трудоемкость дисциплины по видам учебных занятий.

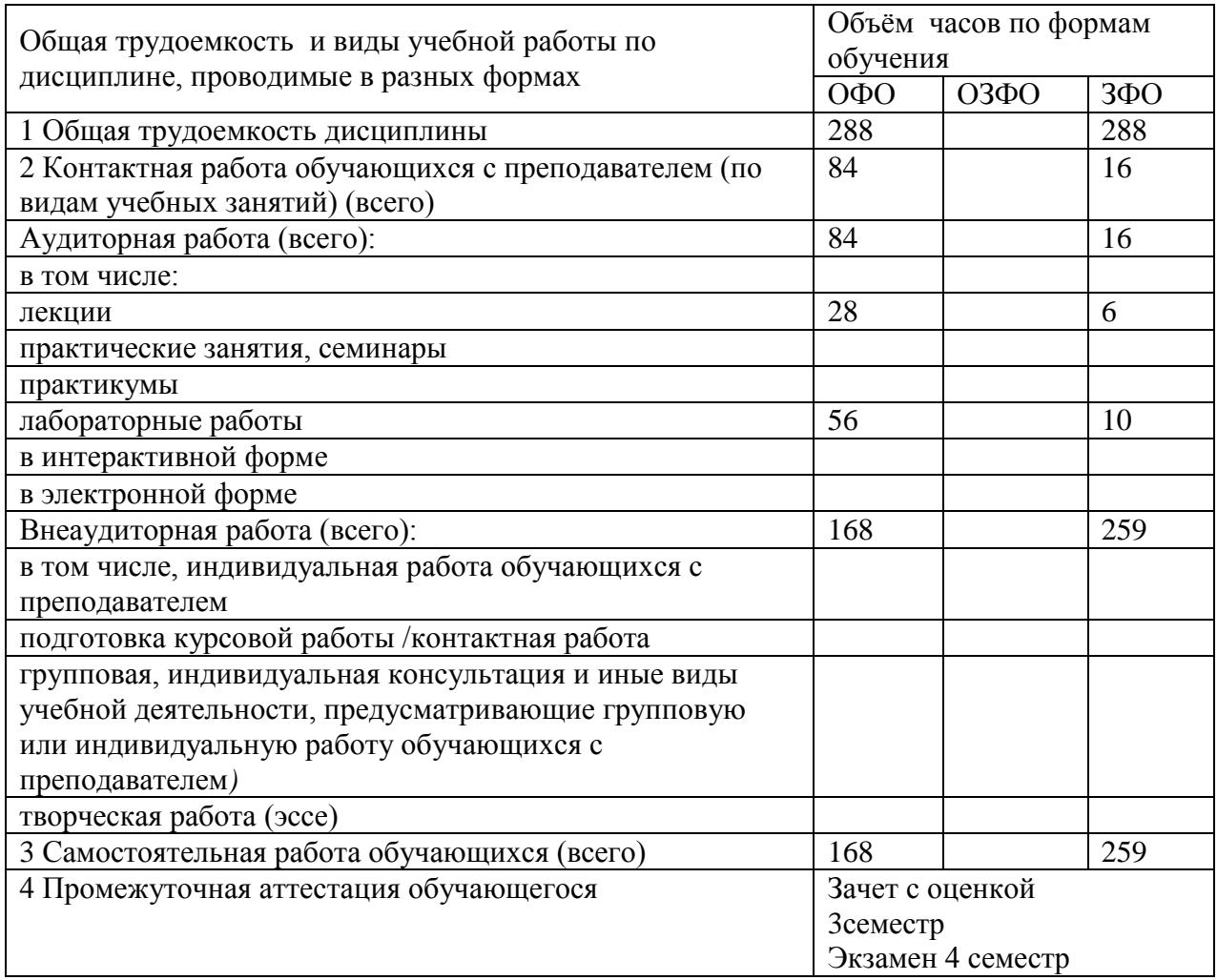

## <span id="page-5-2"></span><span id="page-5-1"></span>**3. Учебно-тематический план и содержание дисциплины. 3.1 Учебно-тематический план**

Таблица 5 - Учебно-тематический план очной формы обучения

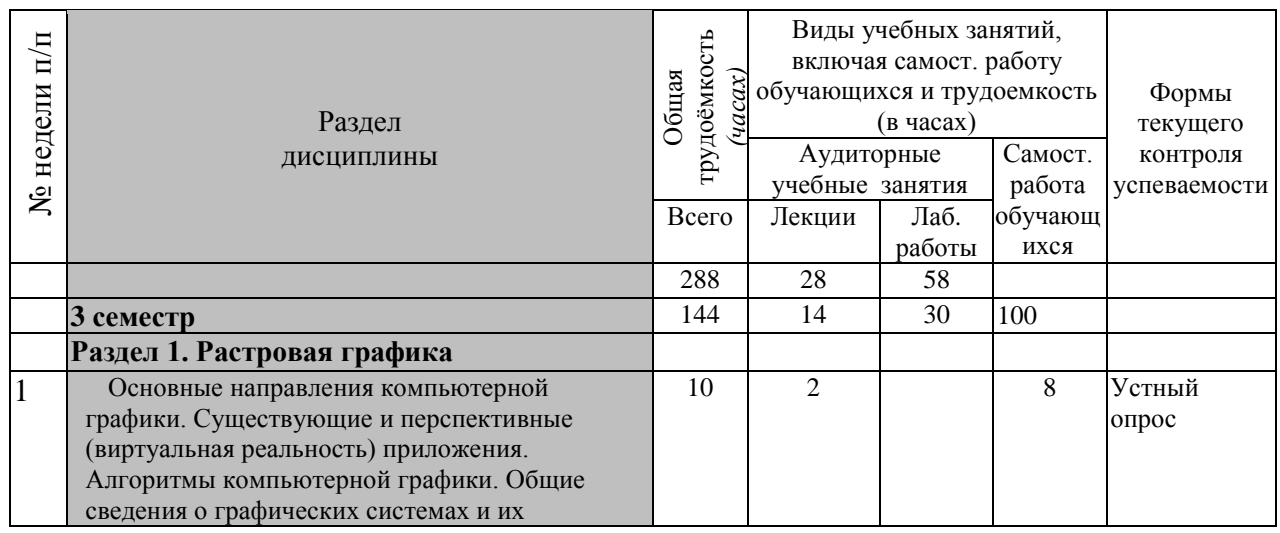

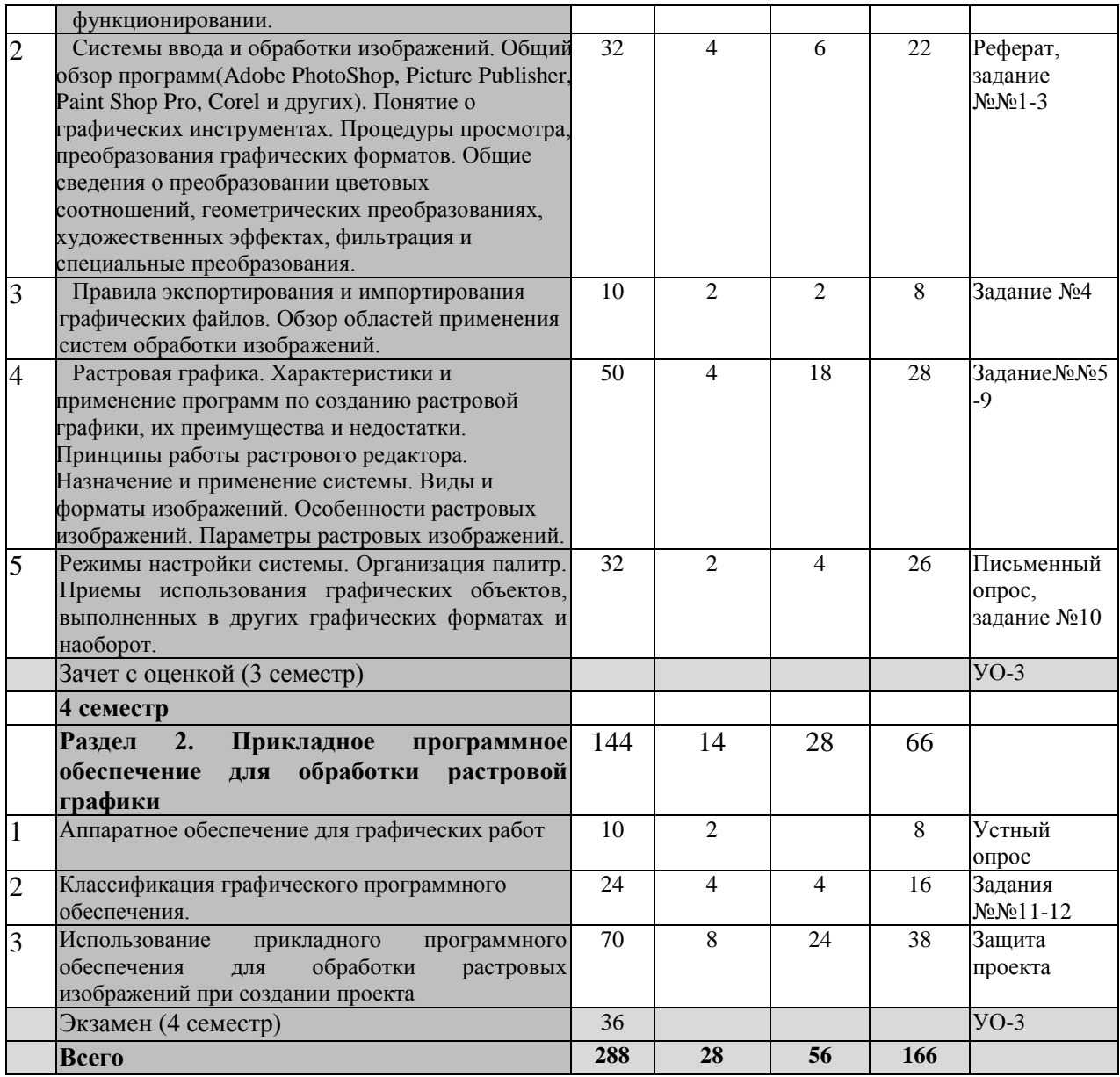

# <span id="page-6-0"></span>**3.2. Содержание занятий по видам учебной работы**

Таблица 6 – Содержание дисциплины

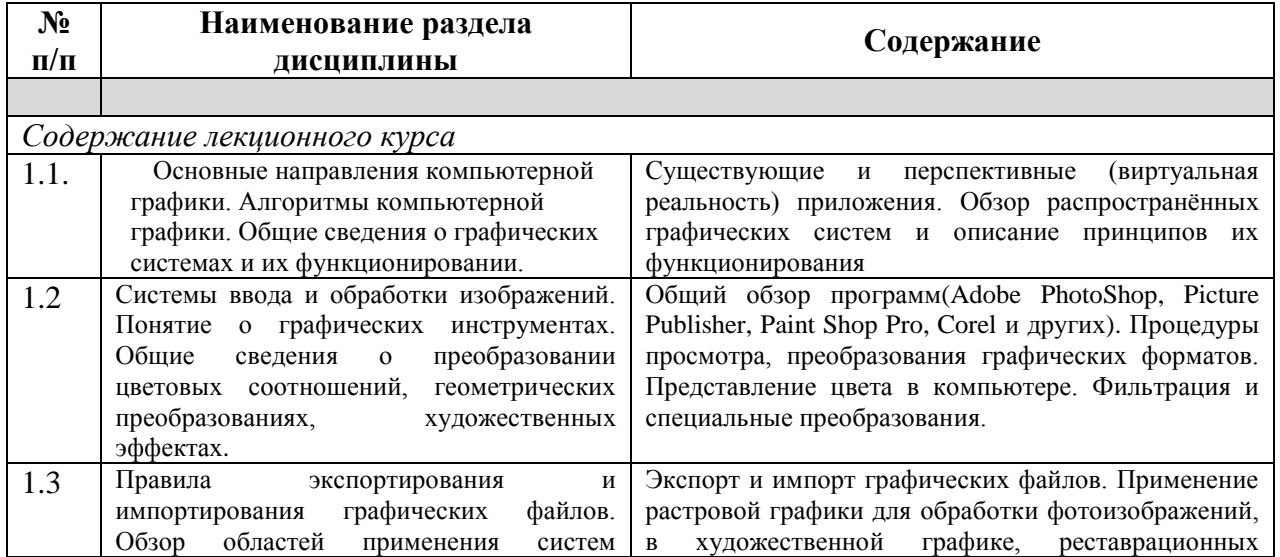

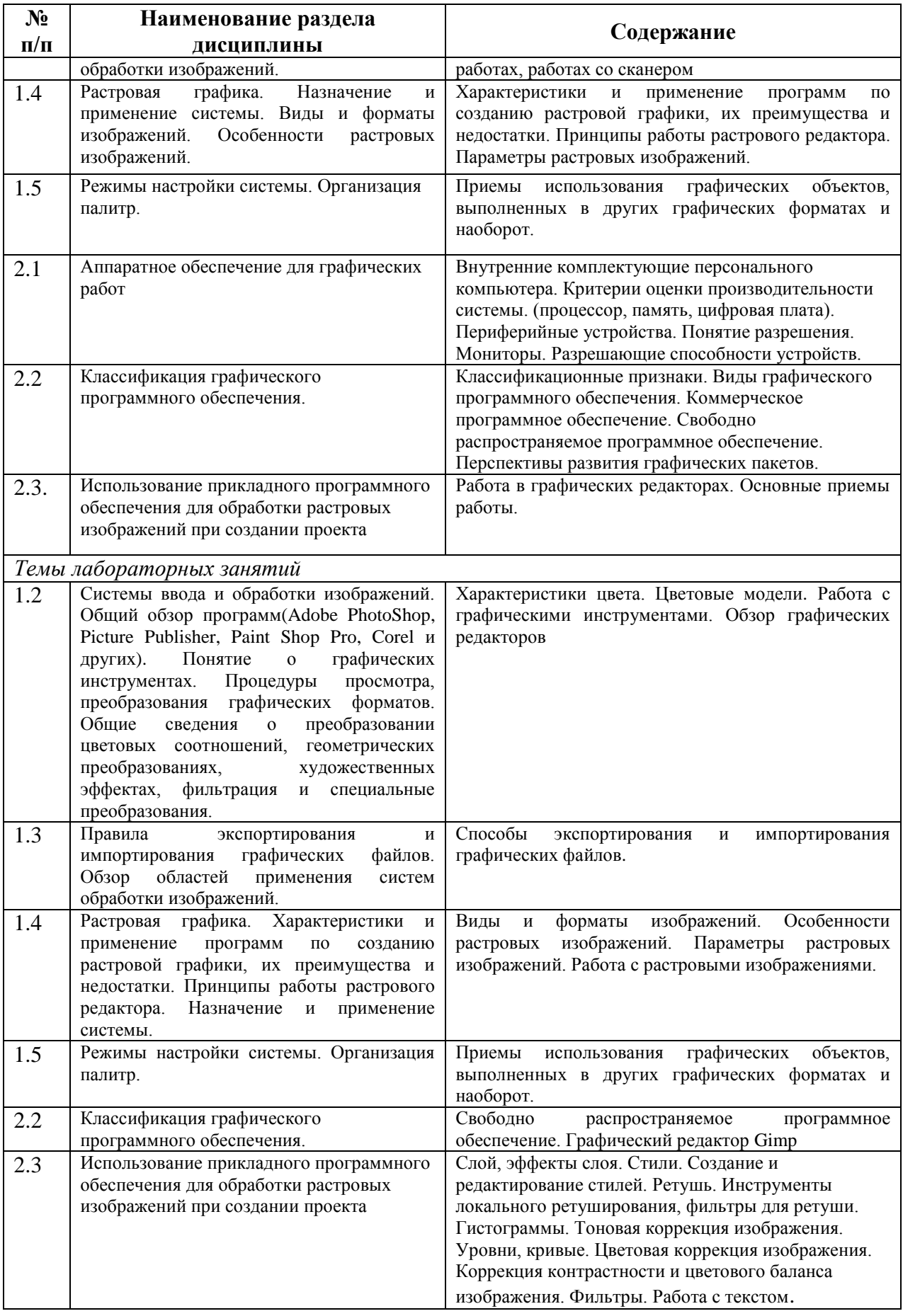

# <span id="page-7-0"></span>**4 Порядок оценивания успеваемости и сформированности**

#### **компетенций обучающегося в текущей и промежуточной аттестации.**

Для положительной оценки по результатам освоения дисциплины обучающемуся необходимо выполнить все установленные виды учебной работы. Оценка результатов работы обучающегося в баллах (по видам) приведена в таблице 7.

Таблица 7 - Балльно-рейтинговая оценка результатов учебной работы обучающихся по видам (БРС)

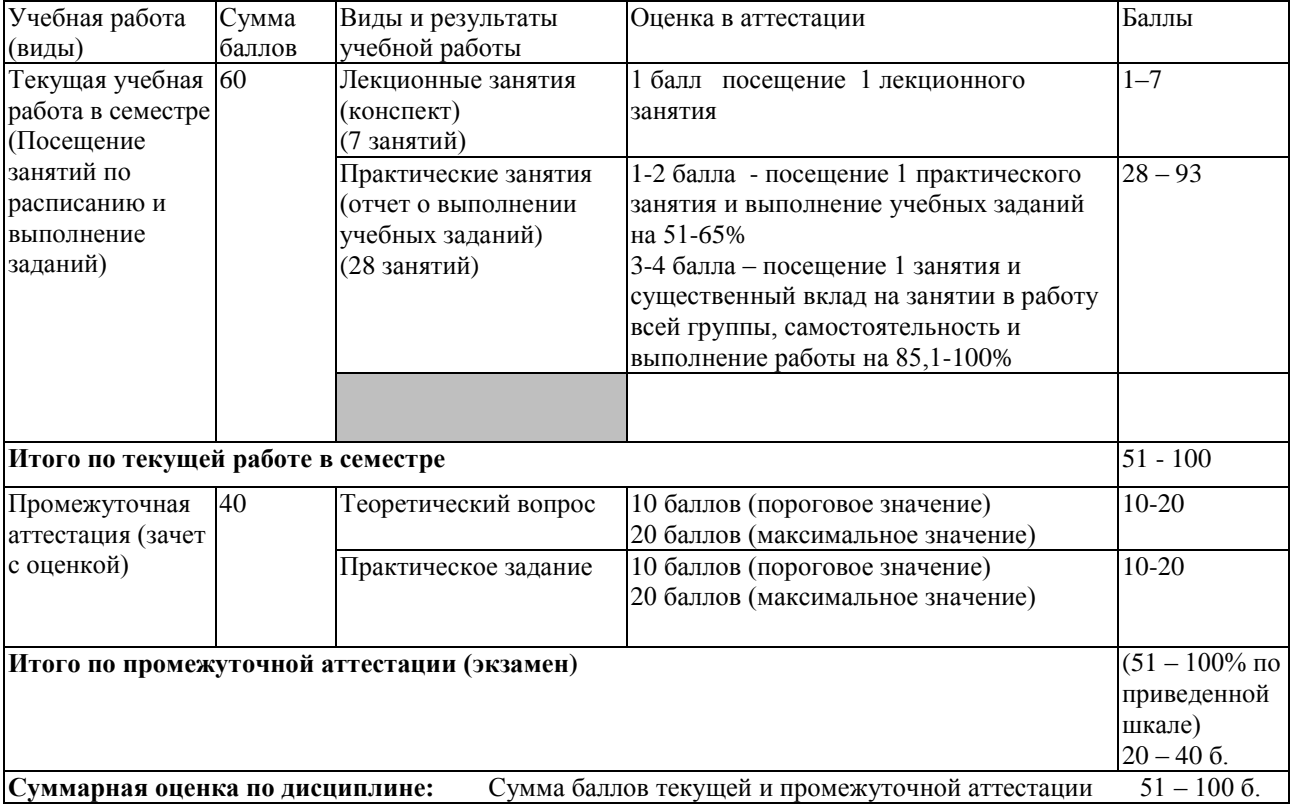

#### **5 Учебно-методическое обеспечение дисциплины.**

<span id="page-8-1"></span><span id="page-8-0"></span>**5.1 Перечень основной и дополнительной учебной литературы, необходимой для освоения дисциплины (модуля)**

*а) основная учебная литература:* 

1. Григорьева И.В. Компьютерная графика: Учебное пособие. – М.: МПГУ, 2016. – 298 с.

2. Щербакова К.В. Компьютерная графика: Учебное пособие. – М.: Издательство Московского государственного открытого университета, 2014. – 79 с.

#### *б) дополнительная учебная литература:*

1. Гурский Ю., Жвалевский А., Завгородний В. Компьютерная графика Photoshop CS5, CorelDRAW X5, Illustrator CS5. Трюки и эффекты. Издательство: Питер. ISBN 978-5-459-00524-0; 2011 г.

2. Козик, Е. Компьютерная графика: учебное пособие для студентов вузов / Е. Козик, С. Хазова, Н. Северюхина. - Saarbrucken : LAP LAMBERT Academic Publishing GmbH & Co, 2012. - 109 с. - Учеб. пособие явл. доп. к лекц. курсу по дисц. "Компьютерная графика" 1-е изд.

3. Петров, М. Н. Компьютерная графика (+ CD-ROM). Издательство: Питер. Учебник для вузов. ISBN 978-5-459-00809-8; 2011 г.

## <span id="page-9-1"></span><span id="page-9-0"></span>**5.2 Программное и информационное обеспечение освоения дисциплины. 5.2.1 Программное обеспечение**

В обучении используются информационные технологии на базе компьютерных классов учебного корпуса №2 (пр. Пионерский, 13):

Лекции читаются с использованием слайд-презентаций, видео и аудиоматериалов.

#### **Таблица 8 – Информационные технологии и программное обеспечение аудиторных занятий и самостоятельной работы**

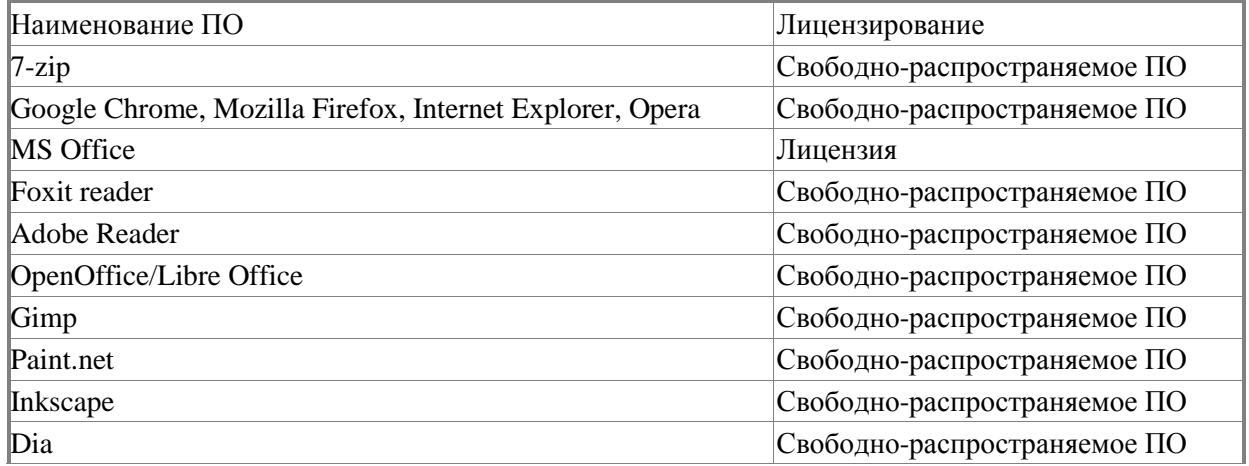

Renewal по сублицензионному договору №Tr000083174 от 12.04.2016);

## <span id="page-9-2"></span>**5.2.2 Современные профессиональные базы данных и информационные справочные системы.**

## **Перечень СПБД и ИСС по дисциплине**

1. Информационная система «Единое окно доступа к образовательным ресурсам. Раздел. Информатика и информационные технологии» [http://www.window.edu.ru](http://www.window.edu.ru/)[.](https://habr.com/) 

2. База книг и публикаций Электронной библиотеки "Наука и Техника" [http://www.n-t.ru](http://www.n-t.ru/) 

## <span id="page-9-3"></span>**6.1. Примерные темы письменных учебных работ**

Практические задания

Раздел 1.

## 1**Алгоритмы растеризации**

1. Понятие растеризации. Связанность пикселей.

2. Растровое представление отрезка. Простейшие алгоритмы построения отрезков.

- 3. Растровое представление окружности.
- 4. Кривые Безье первого второго, третьего порядка.
- 5. Закраска области заданной цветом границы.

Раздел 2

#### Алгоритмы обработки растровых изображений

- 1. Регулировка яркости и контрастности
- 2. Построение гистограммы.
- 3. Масштабирование изображений.
- 4. Геометрические преобразования изображений.

### Фильтрация изображений

- 1. Понятие линейного фильтра. Задание ядра фильтра.
- 2. Фильтрация на границе изображения.
- 3. Сглаживающие фильтры. Гауссовый фильтр.

## <span id="page-10-0"></span>6.2 Примерные вопросы и задания / задачи для промежуточной аттестации

#### Вопросы к зачету и экзамену Таблица 9 - Примерные теоретические вопросы и практические  $\alpha$ тания  $\beta$  запани и занату и зизаману

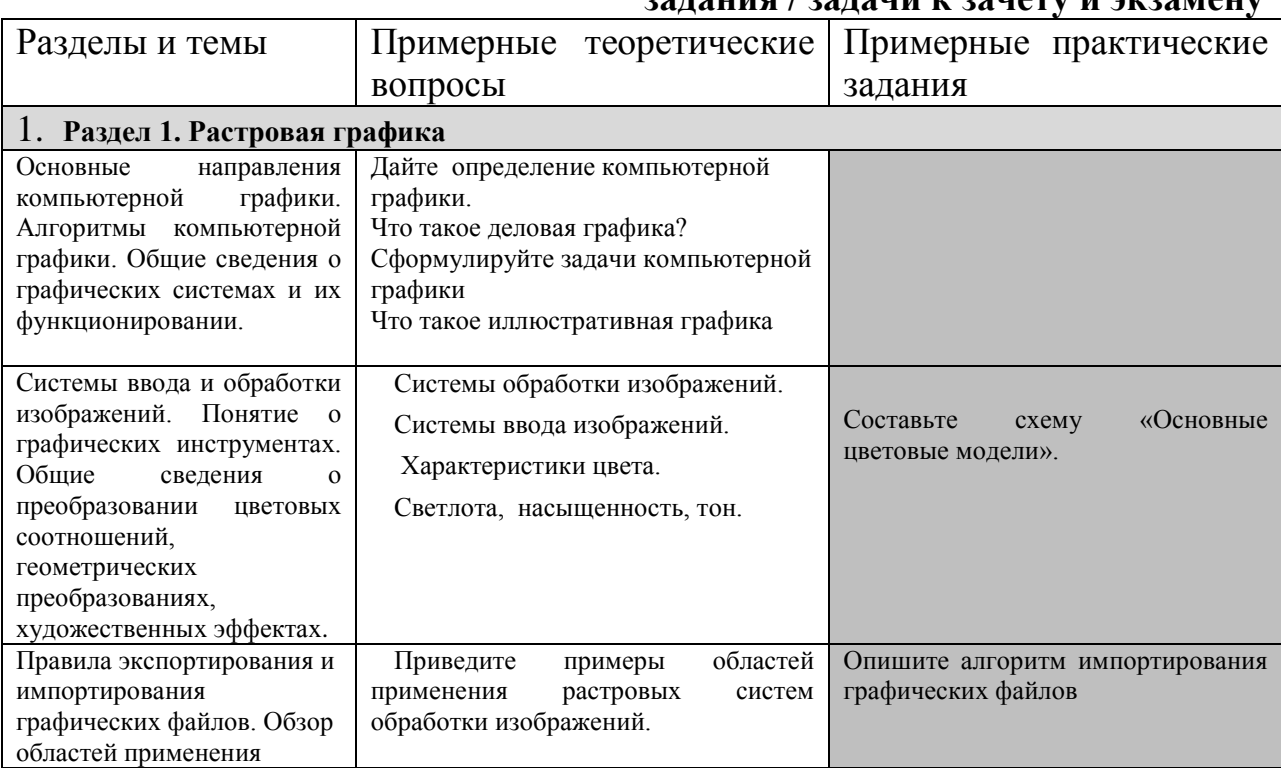

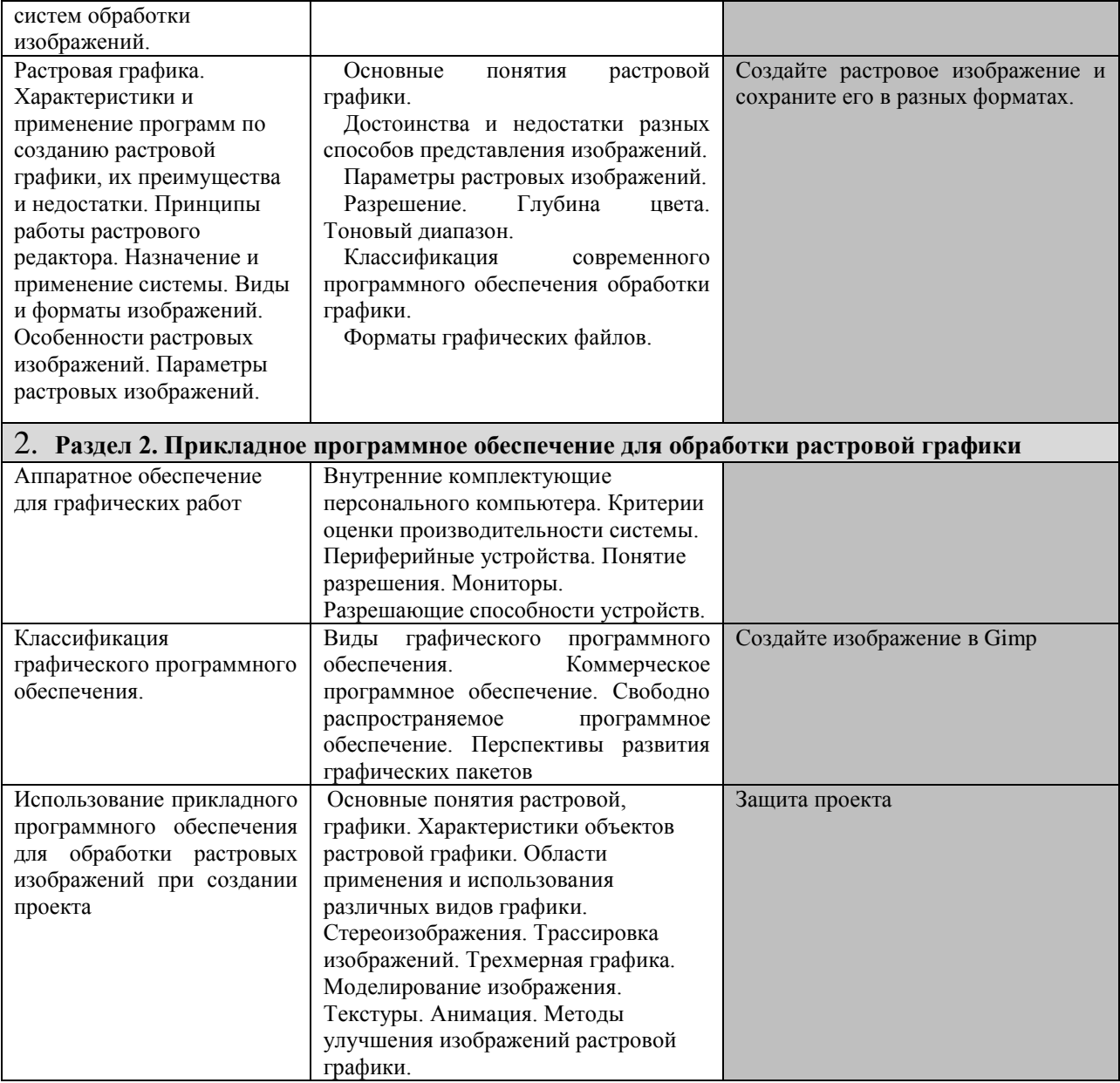

Составитель (и): ст. преподаватель каф. ИОТД Густяхина В.П..

(*фамилия, инициалы и должность преподавателя (ей)*)